## **FPGA 实验系列**

**Based on AMD Xilinx™ Kintex-7 series**

# **流水灯实验手册**

**flowing water light experiment**

**文档版本 01 发布日期 2022-03-26**

**陈语.cn**

**自豪地使用 FPGA 配置无限可能**

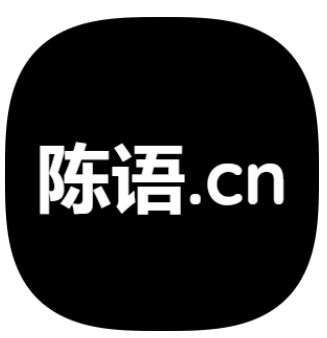

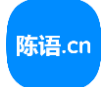

# **关于本文档**

#### **作者信息**

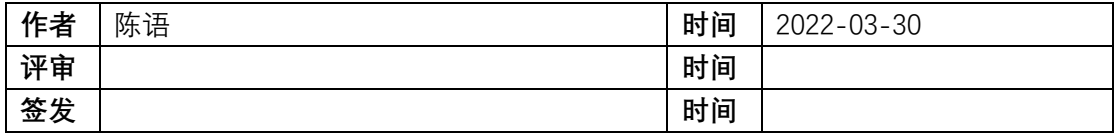

### **内容简介**

本文档介绍了流水灯实验的全流程,完整、全面的进行了实验内容的分析,设计,详尽 的展现了实验的每一步。

COPYRIGHT © 2019-2022 陈语.CN, 非经我方书面许可,任何单位和个人不得擅自摘抄、复制本文 档内容的部分或全部内容,并不得以任何形式传播。 联系邮箱:CHENYU@MYFPGA.CN <sup>2</sup>

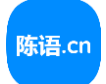

# **修订记录**

**修改记录累积了每次文档更新的说明。最新版本的文档包含以前所有文档版本的更新内容。**

**文档版本 01 (2022-03-26)**

**第一次正式发布。**

**文档版本 02 (2022-03-30)**

**第二次正式发布。重构了文档结构,在各个章节增加了解释性说明内容。**

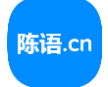

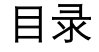

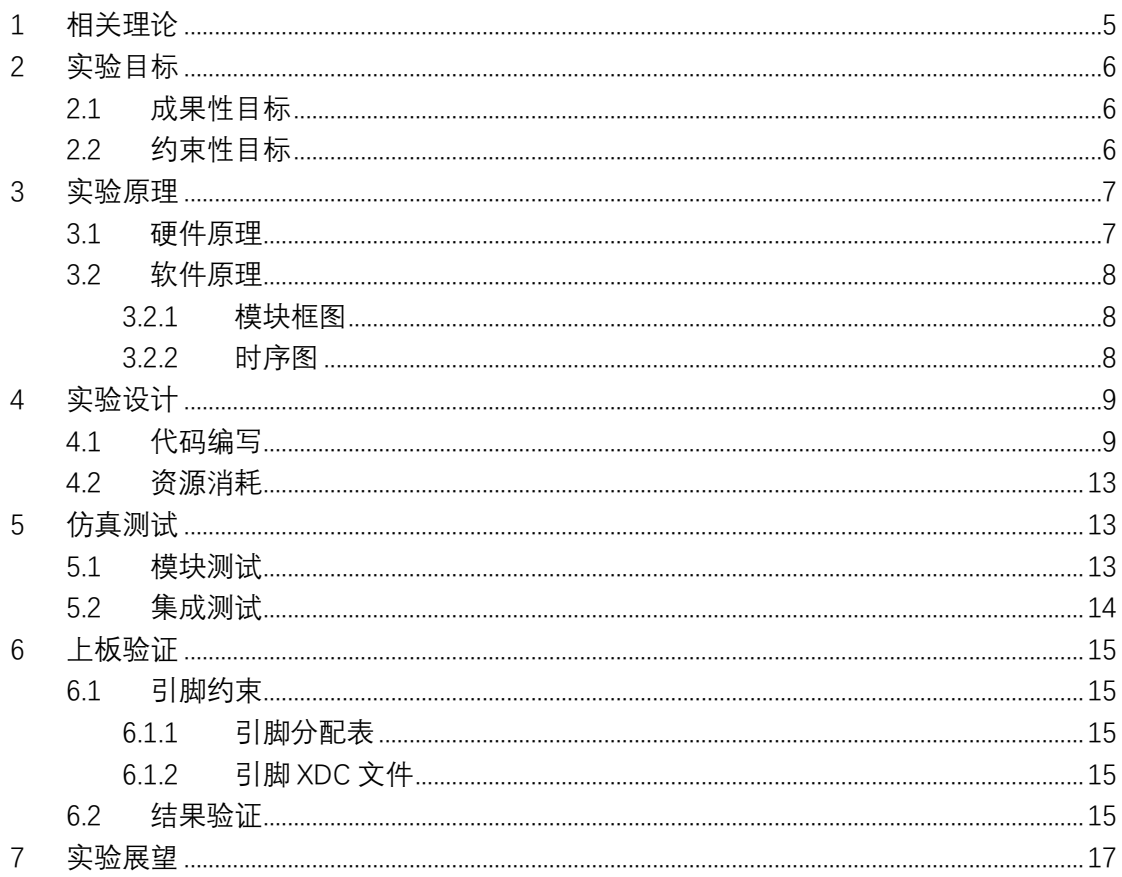

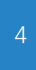

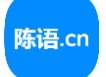

## <span id="page-4-0"></span>**1 相关理论**

发光二极管简称为 LED。由含镓(Ga)、砷(As)、磷(P)、氮(N)等的化合物制 成,是一种常用的发光器件,通过电子与空穴复合释放能量发光,它在照明领域应用广 泛。当在发光二极管中通以电流时,电子与空穴会直接复合,从而释放能量发光,其具有 功耗小、使用寿命长等优点。 1

所谓流水灯,就是多个灯泡能够轮流点亮,就像是在流水一样。例如有 4 个发光二极 管 (就是灯泡的一种, 下文简称 LED), 在 0-1 秒的时候第一个 LED 灯点亮, 在 1-2 秒的时 候第二个 LED 灯点亮,在 2-3 秒的时候第三个 LED 灯点亮,在 3-4 秒的时候第四个 LED 灯点亮,而当第 4-5 秒的时候又回到第一个 LED 灯点亮的状态,接下来继续循环点亮 LED 灯。

那么如何通过 FPGA 去控制 LED 灯呢?

正如上面说的,只有当 LED 中通过电流时,它才会点亮,就像下面的电路一样。

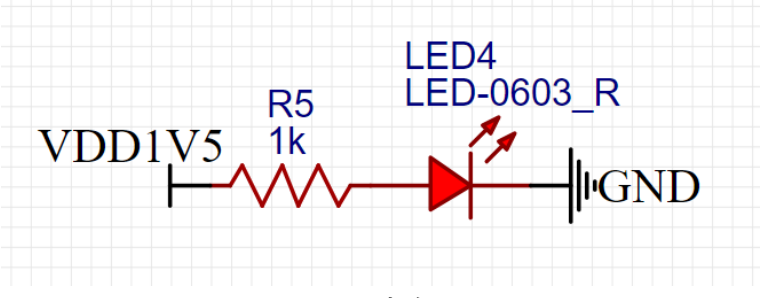

#### **图 1.1 LED 电路原理图**

那么如何使用 FPGA 去实现 LED 的控制呢?有两个思路,第一个是如上电路的 GND 连接上 FPGA 的引脚,FPGA 通过控制该引脚为低电平来点亮 LED,也可以通过令该引脚输 出高电平来熄灭 LED, 因为一端是 VDD1V5, 也就是高电平, 我们只有给另外一端接上低 电平,才能产生电流,LED 才能点亮。

在另外一个思路中,将电路中的 VDD1V5 换成 FPGA 的引脚,类似于上面的第一种思 路,我们可以通过使 FPGA 对应引脚输出高电平来点亮 LED,使对应引脚输出低电平来熄 灭 LED 灯。

在大多数情况下,都是采用的第一种做法,也就是 LED 的一端连接电源,而 FPGA 的 引脚连接 LED 的另外一端。当然, 虽然第二种做法的出现概率较低, 我们也需要提前检查 相关电路的原理图,相信实际而不是经验是一个好习惯,下面让我们开始吧!

 $^{-1}$ 部分引用自百度百科

COPYRIGHT © 2019-2022 陈语.CN, 非经我方书面许可,任何单位和个人不得擅自摘抄、复制本文 eof mion © 2019 2022 除语:01, 中生没力 p曲灯 另上另一座位于久下的逼白洞及、实际不久<br>档内容的部分或全部内容,并不得以任何形式传播。 联系邮箱: CHENYU@MYFPGA.CN 5

https://baike.baidu.com/item/%E5%8F%91%E5%85%89%E4%BA%8C%E6%9E%81%E7%AE%A1/1521336

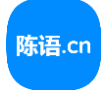

# <span id="page-5-0"></span>**2 实验目标**

## <span id="page-5-1"></span>2.1 **成果性目标**

● 使用 FPGA 开发板上的 4 颗 LED 实现流水灯效果。

## <span id="page-5-2"></span>2.2 **约束性目标**

- ⚫ 流水灯的切换时间应大于 200ms,并且小于 2s。
- ⚫ 流水灯的切换应流畅自然,不能出现残影等情况。

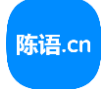

## <span id="page-6-0"></span>**3 实验原理**

### <span id="page-6-1"></span>3.1 **硬件原理**

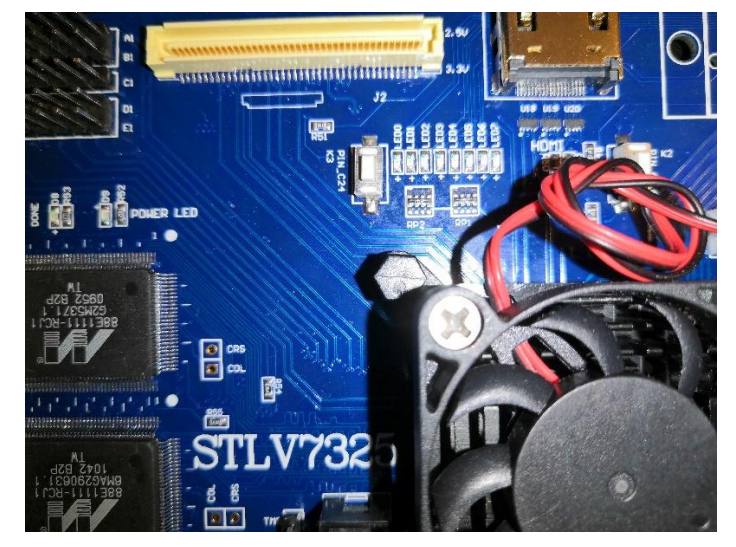

开发板板载了 8 个 LED 灯, 在本实验中, 采用 LED4 到 LED7 进行流水灯的展示。

**图 3.1 开发板 LED 实物图**

找到开发板 LED 对应的电路, 我们可以发现, LED 的一端已经被连接到 1.8V, 也就是 高电平,我们如果想要点亮对应的 LED,就需要在另外一端的引脚输出低电平。

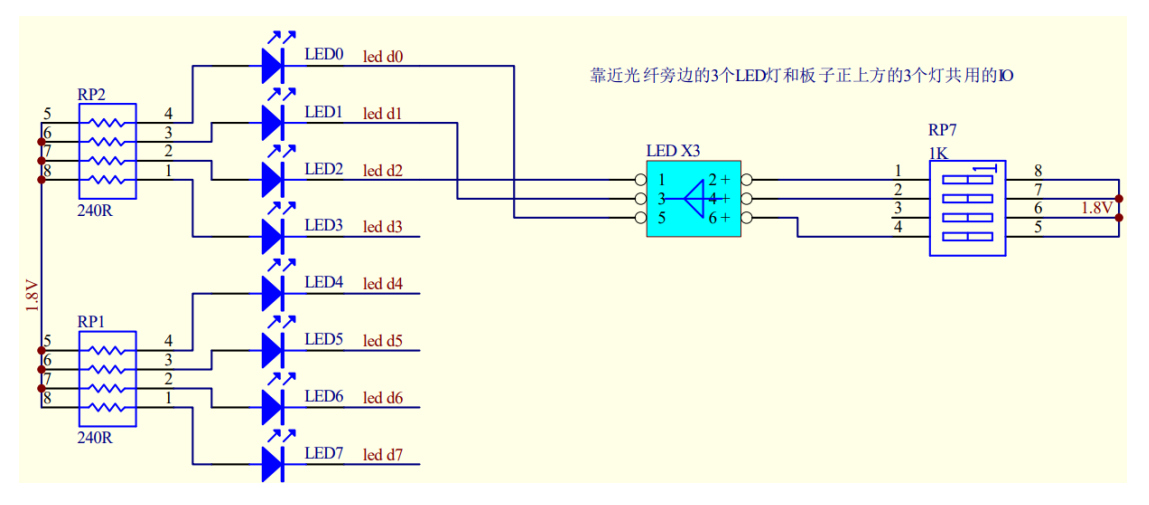

**图 3.2 开发板 LED 原理图**

### <span id="page-7-0"></span>3.2 **软件原理**

### <span id="page-7-1"></span>**3.2.1 模块框图**

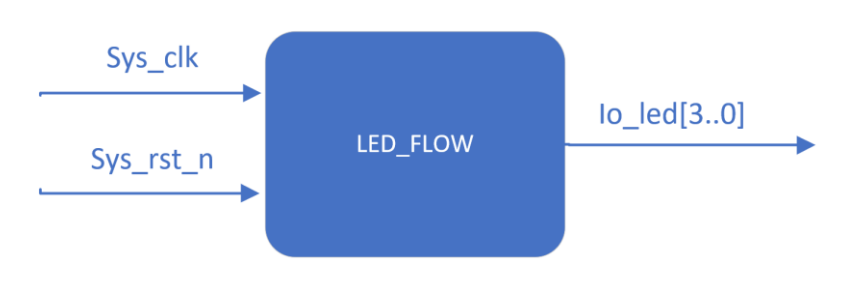

**图 3.3 LED\_FLOW 模块原理图**

LED FLOW 模块的作用是产生 LED 流水灯的控制信号。

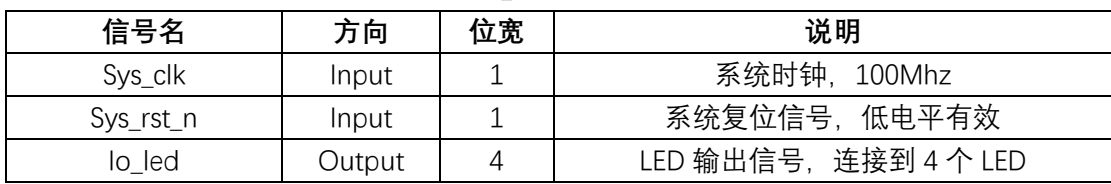

#### **表 3.1 LED\_FLOW 模块端口列表**

### <span id="page-7-2"></span>**3.2.2 时序图**

需要实现流水灯的效果,我们必须控制不同的 LED 在不同的时间段内点亮或熄灭。果 切换的速度过快,就会发生视觉残留现象。如在夏天的时候看向工作的电风扇,你会认为旋 转的是一个圆面,而不是几片扇片。

而我们系统时钟源是 100Mhz 的,这很明显是一个非常快的频率,所以我们需要将它降 低到足够我们能够看得清楚的频率, 例如 4hz, 也就是每 0.25 秒切换一个 LED 灯。为了实 现这样的功能,我们引进了一个计数器,并给它命名为 Time\_counter,它的作用是,每当 Sys\_clk 产生一个上升沿(既从低电平变成高电平)的时候, 它的计数会自增 1, 倘若我们想要 计时 0.25s,我们就需要这个计数器记录 25000000 次。我们刚刚看了原理图,这个开发板 上的 LED 是共阳极的(其中一端被连接到电源), 所以在复位有效的情况下, Io\_led 为 4 位的 1111, 也就是四个 LED 都熄灭, 在第一个 0.25s 中, 最低位的 LED 被点亮, 其他保持熄灭。

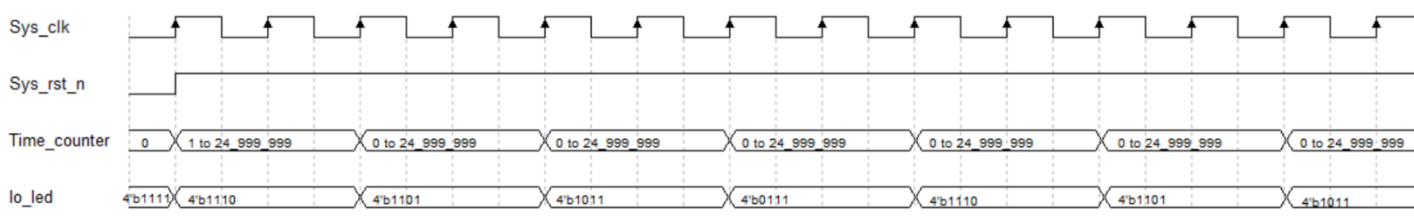

#### **图 3.4 LED\_FLOW 模块时序图**

COPYRIGHT © 2019-2022 陈语.CN, 非经我方书面许可,任何单位和个人不得擅自摘抄、复制本文 COLINIOTIT © 2013-2022 | 冰语.CN,非经找力 P面计 5,正同于 B和 T 2011时间面的 >、支的平文<br>档内容的部分或全部内容,并不得以任何形式传播。 联系邮箱: CHENYU@MYFPGA.CN 8

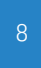

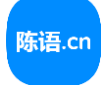

# <span id="page-8-0"></span>**4 实验设计**

## <span id="page-8-1"></span>4.1 **代码编写**

为了方便读者理解,本实验分别采用 Verilog 语言和 VHDL 实现功能。

```
Verilog 代码源文件(LED_FLOW.v)
```
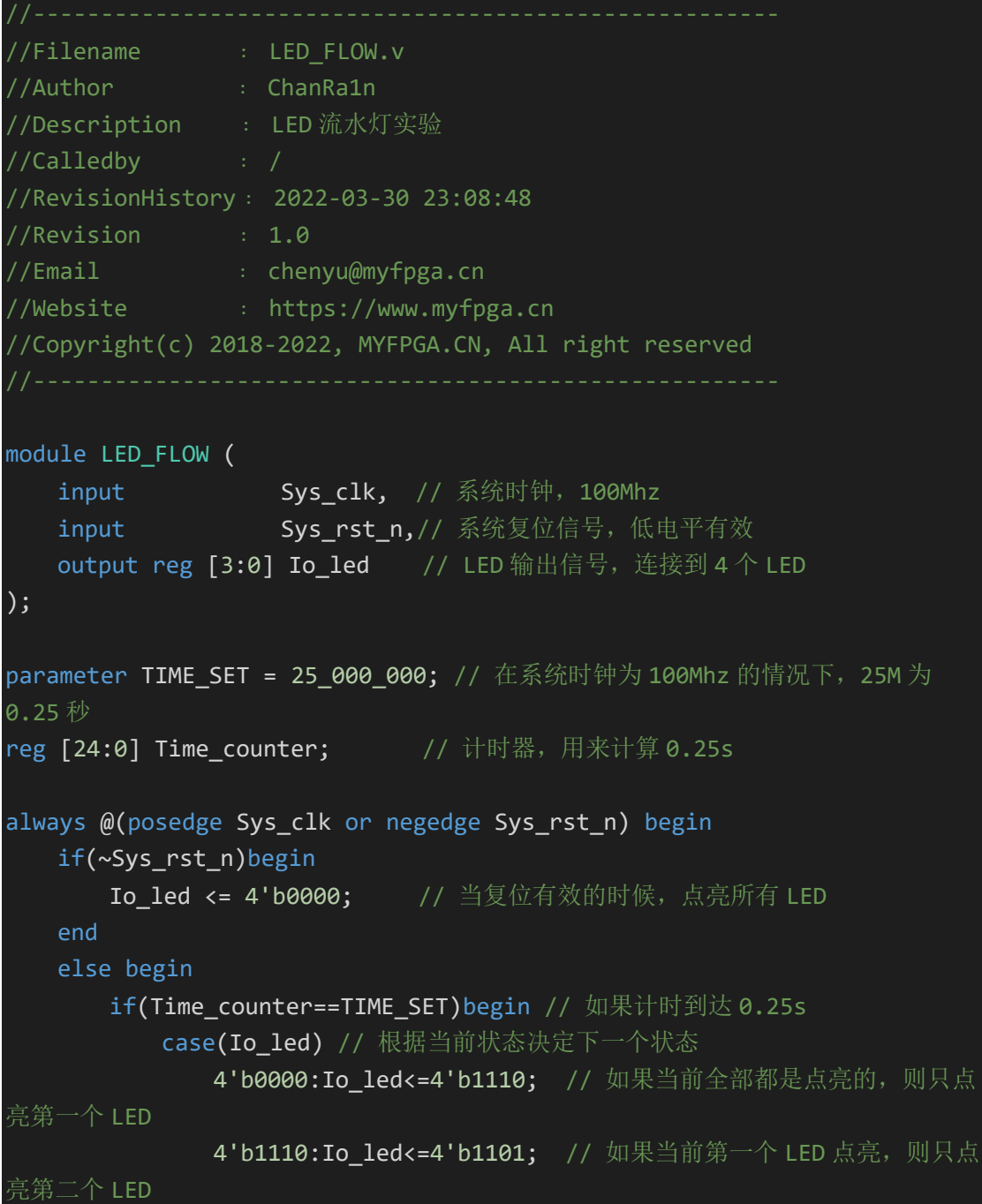

COPYRIGHT © 2019-2022 陈语.CN, 非经我方书面许可,任何单位和个人不得擅自摘抄、复制本文 档内容的部分或全部内容,并不得以任何形式传播。 联系邮箱:CHENYU@MYFPGA.CN <sup>9</sup>

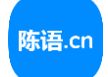

```
4'b1101:Io_led<=4'b1011; // 如果当前第二个 LED 点亮, 则只点
亮第三个 LED
             4'b1011:Io_led<=4'b0111; // 如果当前第三个 LED 点亮, 则只点
亮第四个 LED
             4'b0111:Io_led<=4'b1110; // 如果当前第四个 LED 点亮, 则只点
亮第一个 LED
          endcase
      end
      else begin
          Io led<=Io led; // 如果计时没有到达 0.25s, 则保持 LED 状态
      end
   end
end
always @(posedge Sys_clk or negedge Sys_rst_n) begin
   if(~Sys_rst_n)begin
      Time_counter <= 0; // 当复位有效的时候, 计时器清零
   end
   else begin
      if(Time_counter < TIME_SET)begin
          Time_counter <= Time_counter + 1; // 如果计时器没有记到
0.25s,则继续计时
      end
      else begin
          Time_counter <= 0; // 如果计时器记满 0.25s, 则清空计时器
      end
   end
end
endmodule
```
### **VHDL 代码源文件(LED\_FLOW.vhd)**

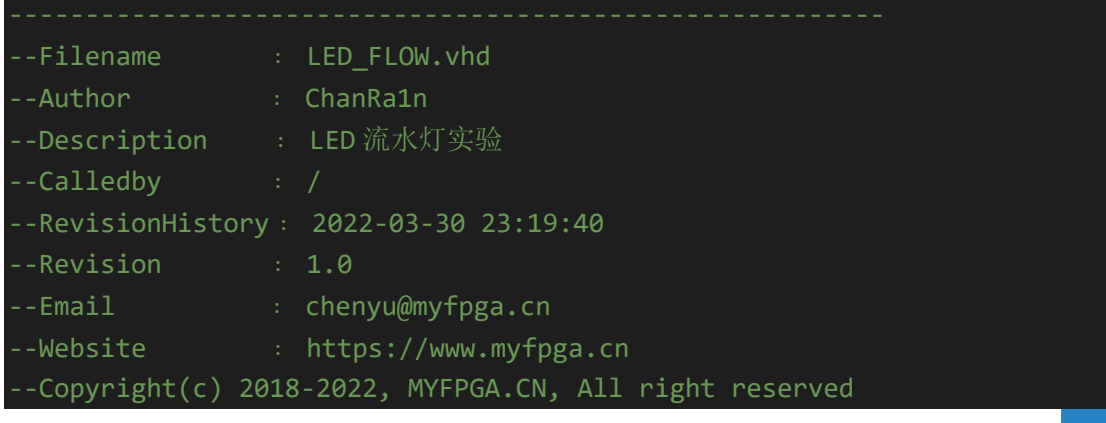

COPYRIGHT © 2019-2022 陈语.CN, 非经我方书面许可,任何单位和个人不得擅自摘抄、复制本文 COLINIOTIT © 2013-2022 | 麻珀:CN, 非注我力 P面片 5,正日于医柏干八千哥直白洞沙、麦的平木<br>档内容的部分或全部内容,并不得以任何形式传播。 联系邮箱: CHENYU@MYFPGA.CN | 10

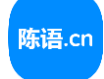

```
Library ieee;
use ieee.std_logic_1164.all;
entity LED_FLOW is
   generic(TIME_SET:integer := 25_000_000);
   port(
       Sys_clk :in std_logic;
       Sys_rst_n:in std_logic;
       Io led :buffer std logic vector(3 downto 0));
end LED_FLOW;
architecture behav of LED_FLOW is
signal Time_counter:integer range 0 to 25000000;
begin
   process(Sys_clk) begin
       if Sys rst n='0' then Io led \le "0000";
       else
           if Time_counter = TIME_SET then
               case Io_led is
                   when "0000" => Io led <= "1110";
                   when "1110" => Io led <= "1101";
                   when "1101" => Io led <= "1011";
                   when "1011" => Io led <= "0111";
                   when "0111" => Io led <= "1110";
                   when others => Io led \leq "0000";
               end case;
           else
               Io_led <= Io_led;
           end if;
       end if;
   end process;
   process(Sys_clk) begin
       if Sys_rst_n='0' then Time_counter <= 0;
       else
           if Time_counter < TIME_SET then
               Time counter \le Time counter + 1;
           else
               Time_counter <= 0;
           end if;
       end if;
```
COPYRIGHT © 2019-2022 陈语.CN, 非经我方书面许可,任何单位和个人不得擅自摘抄、复制本文 COLINIOTIT © 2013-2022 协语:CN, 非经找力 P面计 5,正同于位相干 八千時直自過以 反動平文<br>档内容的部分或全部内容,并不得以任何形式传播。 联系邮箱: CHENYU@MYFPGA.CN 11

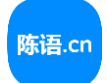

end process;

end behav;

COPYRIGHT © 2019-2022 陈语.CN, 非经我方书面许可,任何单位和个人不得擅自摘抄、复制本文 COPTRIGHT © 2019-2022 际后.CN, 非经找刀节面计可,庄问半位和干入小特量自洞抄、妄制本文<br>档内容的部分或全部内容,并不得以任何形式传播。 联系邮箱: CHENYU@MYFPGA.CN 12

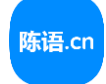

## <span id="page-12-0"></span>4.2 **资源消耗**

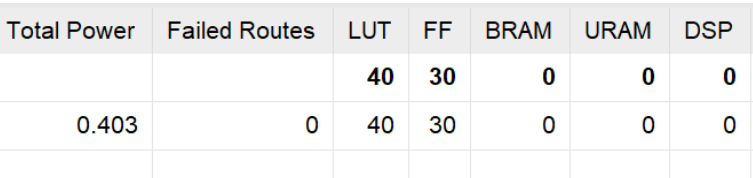

# <span id="page-12-1"></span>**5 仿真测试**

## <span id="page-12-2"></span>5.1 **模块测试**

### **代码源文件(LED\_FLOW\_TB.v)**

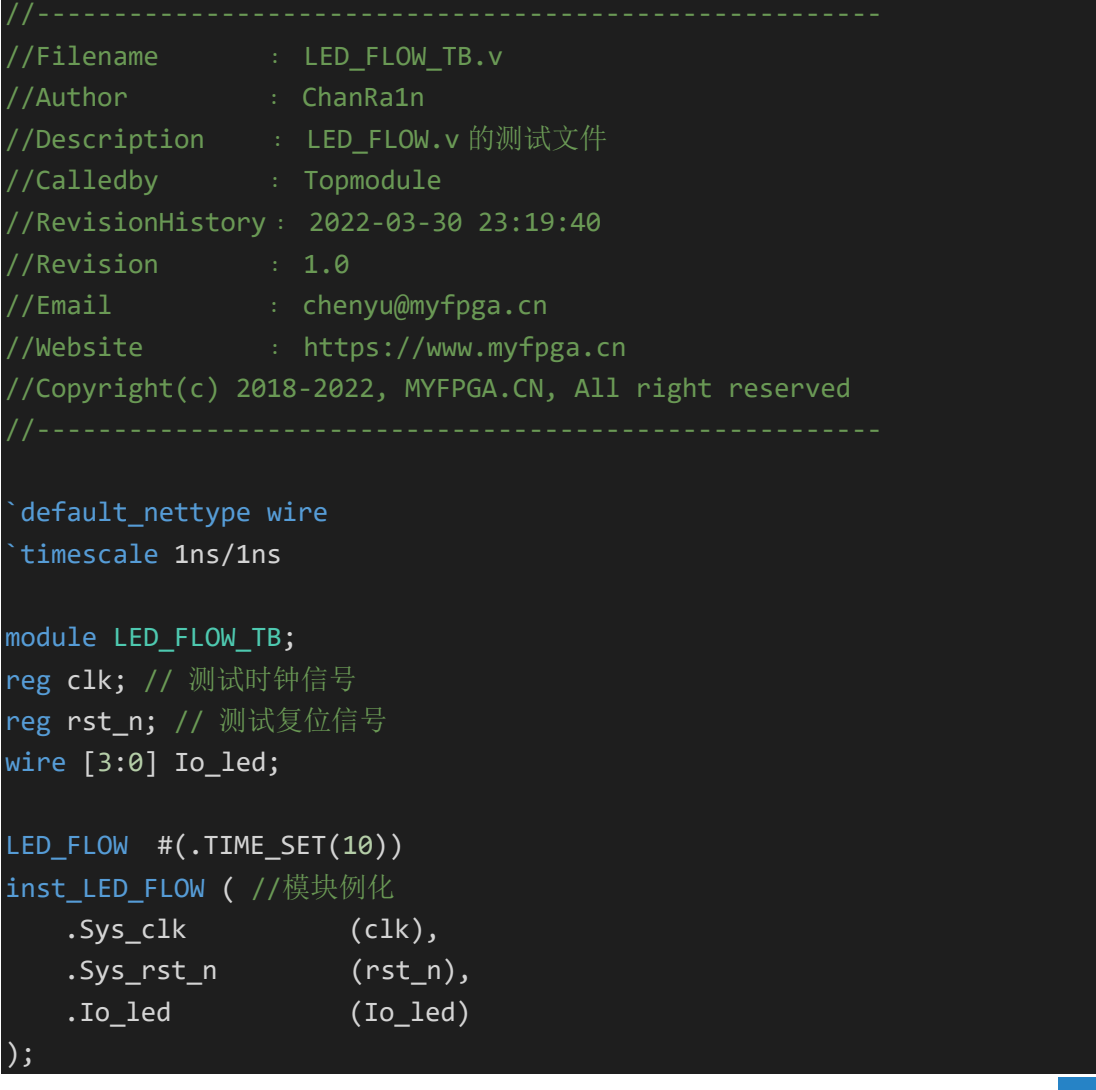

COPYRIGHT © 2019-2022 陈语.CN, 非经我方书面许可,任何单位和个人不得擅自摘抄、复制本文 档内容的部分或全部内容,并不得以任何形式传播。 联系邮箱:CHENYU@MYFPGA.CN <sup>13</sup>

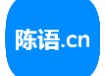

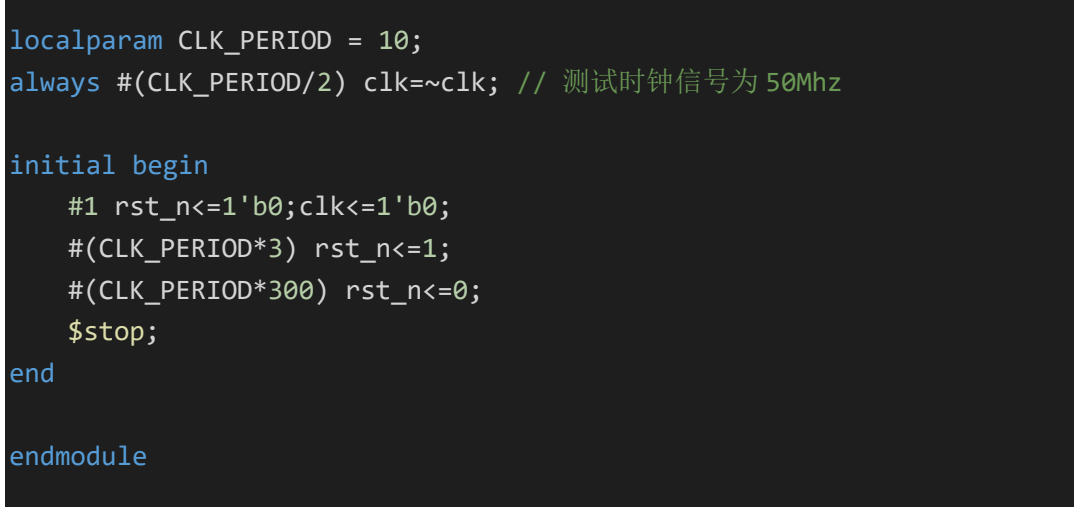

下面是对 Verilog 版本的流水灯模块的仿真图。

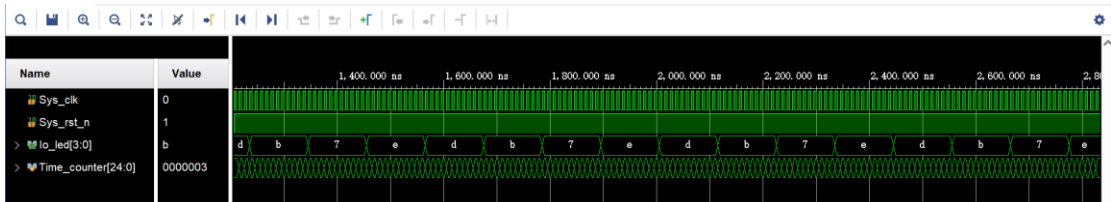

下面是对 VHDL 版本的流水灯模块的仿真图。

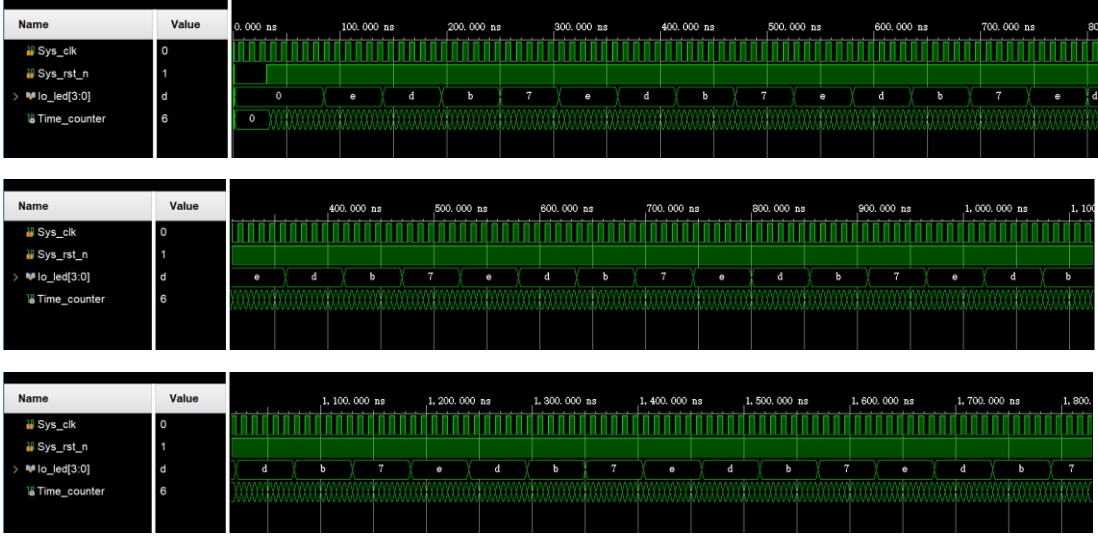

## <span id="page-13-0"></span>5.2 **集成测试**

该实验只有一个模块,不需要做集成测试。

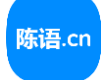

## <span id="page-14-0"></span>**6 上板验证**

### <span id="page-14-1"></span>6.1 **引脚约束**

### <span id="page-14-2"></span>**6.1.1 引脚分配表**

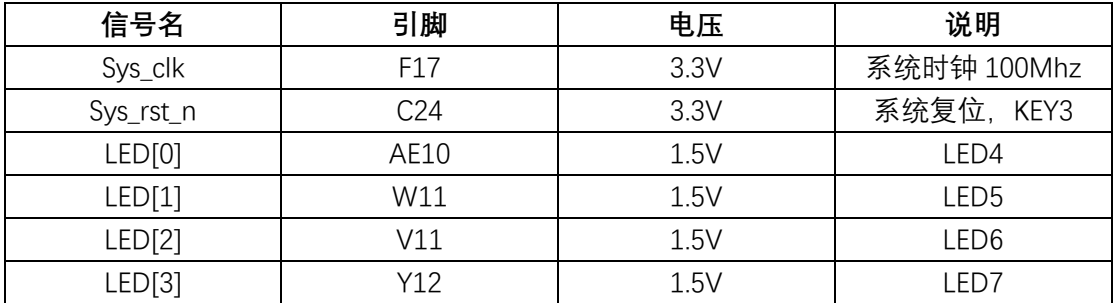

### <span id="page-14-3"></span>**6.1.2 引脚 XDC 文件**

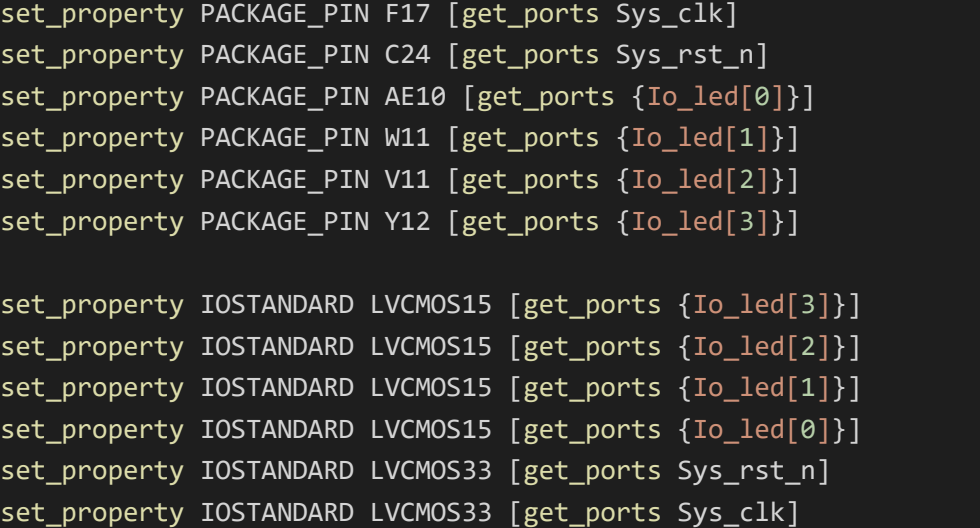

## <span id="page-14-4"></span>6.2 **结果验证**

将项目编译后下载至开发板,发现 LED 流水效果正常,且满足预期目标。

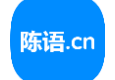

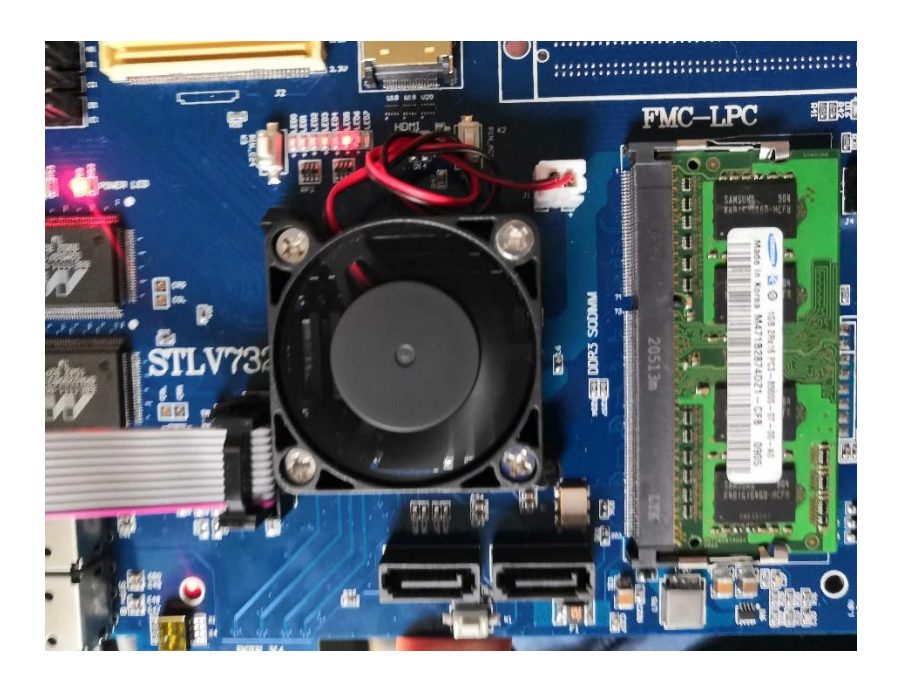

COPYRIGHT © 2019-2022 陈语.CN, 非经我方书面许可,任何单位和个人不得擅自摘抄、复制本文 COPTRIGHT © 2019-2022 陈培.CN, 非经找万书面け可,庄凹半位和千六不特遣目過少、复制本文<br>档内容的部分或全部内容,并不得以任何形式传播。 联系邮箱: CHENYU@MYFPGA.CN 16

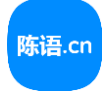

# <span id="page-16-0"></span>**7 实验展望**

为了进一步降低资源的消耗,提高最高工作频率,对于时序上要求不是特别严格的情 况下,这里提出了一种折中的代码实现方式。

**代码源文件(LED\_FLOW.v)** 

| $11$ -----                                              |
|---------------------------------------------------------|
| //Filename : LED_FLOW.v                                 |
| <b>ChanRa1n</b> (ChanRa1n<br>//Author                   |
| //Description : Led flow function.                      |
| //Calledby : Topmodule                                  |
| //RevisionHistory: 2022-03-22 09:47:42                  |
| $//$ Revision : 1.0                                     |
| //Email : chenyu@myfpga.cn                              |
| //Website : https://www.myfpga.cn                       |
| //Copyright(c) 2018-2022, MYFPGA.CN, All right reserved |
| --------------------                                    |
|                                                         |
| define LED_WIDTH 4                                      |
| `default_nettype wire                                   |
| module LED_FLOW (                                       |
| input wire [0:0]<br>Sys_clk_in,                         |
| input wire [0:0]<br>sys_rst_n,                          |
| output wire ['LED_WIDTH-1:0] Io_led                     |
| $)$ ;                                                   |
|                                                         |
| reg [25:0] time_counter;                                |
| assign Io_led = $1 \times (time_counter>>24);$          |
|                                                         |
| always @(posedge Sys_clk_in or negedge Sys_rst_n) begin |
| if(~Sys_rst_n)begin                                     |
| time counter<=0;                                        |
| end                                                     |
| else begin                                              |
| time_counter<=time_counter+1;                           |
| end                                                     |
| end                                                     |
|                                                         |
| endmodule                                               |